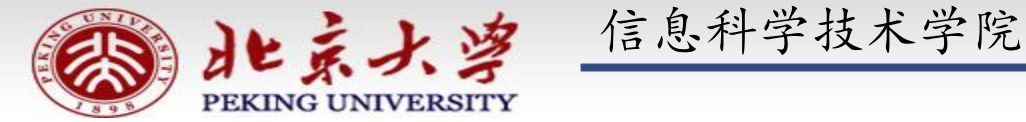

# 程序设计实习

郭炜 微博 http://weibo.com/guoweiofpku http://blog.sina.com.cn/u/3266490431 刘家瑛 微博 http://weibo.com/pkuliujiaying

1

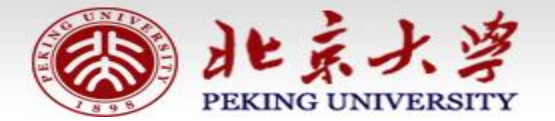

信息科学技术学院《程序设计实习》 郭炜 刘家瑛

### 继承和派生 (教材P215)

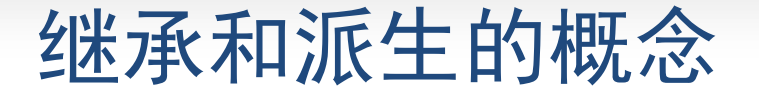

 继承:在定义一个新的类B时,如果该类与某 个已有的类A相似(指的是B拥有A的全部特点), 那么就可以把A作为一个基类,而把B作为基 类的一个派生类(也称子类)。

### 继承和派生的概念

- 派生类是通过对基类进行修改和扩充得到 的。在派生类中,可以扩充新的成员变量 和成员函数。
- 派生类一经定义后,可以独立使用,不依 赖于基类。

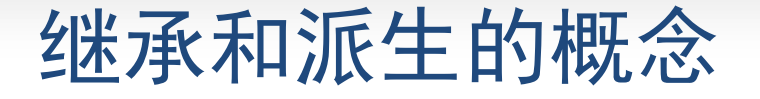

 派生类拥有基类的全部成员函数和成员变 量,不论是private、protected、public 。

 在派生类的各个成员函数中,不能访问 基类中的private成员。

所有的学生都有的共同属性:

#### 姓名

学号

#### 性别

成绩

#### 所有的学生都有的共同方法(成员函数):

是否该留级 是否该奖励

而不同的学生,又有各自不同的属性和方法 研究生 导师 系 大学生 系 中学生 竞赛特长加分

如果为每类学生都从头编写一个类,显然会有 不少重复的代码,浪费。

▶比较好的做法是编写一个"学生"类, 概括了 各种学生的共同特点,然后从"学生"类派 生出"大学生"类,"中学生"类,"研究 生类"。

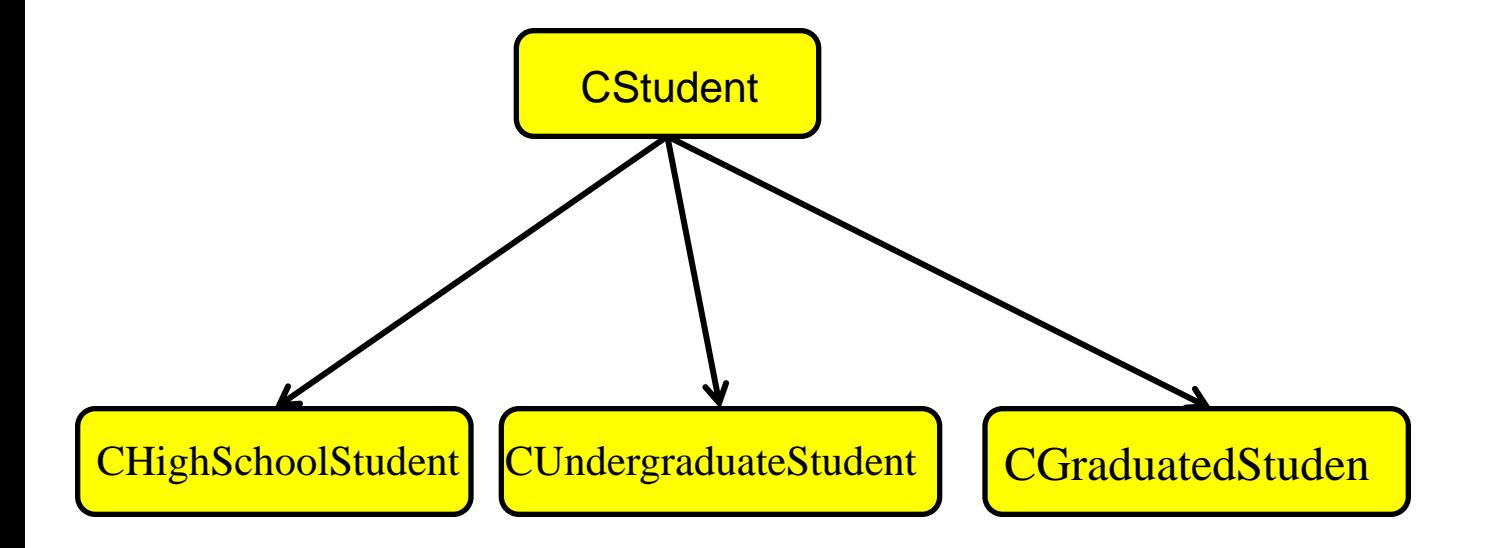

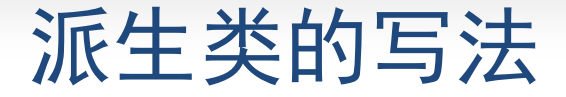

{

};

# class 派生类名:public 基类名

```
class CStudent
{
          private:
                    string sName;
                    int nAge;
          public:
          bool IsThreeGood() { };
          void SetName( const string & name ) 
          \{ \text{sName} = \text{name}; \}//......
}; 
class CUndergraduateStudent: public CStudent 
{
          private: 
                    int nDepartment;
          public:
                    bool IsThreeGood() { ...... }; // 覆盖
                    bool CanBaoYan() \{ \dots \};
}; // 派生类的写法是:类名: public 基类名
```
**11**

```
class CGraduatedStudent:public CStudent {
       private:
              int nDepartment;
              char szMentorName[20];
       public:
              int CountSalary() { ... };
```
};

# 派生类对象的内存空间

};

```
派生类对象的体积,再加上派
生类对象自己的成员变量的体积。在派生类对象中,包
含着基类对象,而且基类对象的存储位置位于派生类对
象新增的成员变量之前。
 class CBase
 {
     int v1, v2;
 };
 class CDerived:public CBase
 {
                                CBase对象
                CDerived对象
                           v<sub>2</sub>int v3;
```
 $v<sub>3</sub>$ 

```
继承实例程序
:学籍管理 (P228)
#include <iostream
>
#include <string>
using namespace std;
class CStudent 
{
   private:
      string name;
     string id; //学号
     char gender; //性别,'F'代表女, 'M'代表男
      int age;
   public:
      void PrintInfo();
      void SetInfo( const string & name_,const string & id_,
         int age_, char gender_ );
     string GetName() { return name; }
};
```

```
class CUndergraduateStudent:public CStudent 
{//本科生类,继承了CStudent类
```
private:

}

}

};

```
string department; //学生所属的系的名称
 public:
```

```
void QualifiedForBaoyan() { //给予保研资格
   cout << "qualified for baoyan" << endl;
```

```
 }
     void PrintInfo() {
```

```
 CStudent::PrintInfo(); //调用基类的PrintInfo
```

```
 cout << "Department:" << department <<endl;
```

```
 void SetInfo( const string & name_,const string & id_,
   int age_,char gender_ ,const string & department_) {
   CStudent::SetInfo(name_,id_,age_,gender_); //调用基类的SetInfo
  department = department :
```

```
void CStudent::PrintInfo()
```
{

}

{

}

```
cout << "Name:" << name << endl;
cout << "ID:" << id << endl;
cout << "Age:" << age << endl;
cout << "Gender:" << gender << endl;
```

```
void CStudent::SetInfo( const string & name_,const string & id_, 
                         int age_,char gender_ )
```

```
name = name;
id = id:
age = age;
gender = gender;
```
#### int main()

{

}

```
 CUndergraduateStudent s2;
 s2.SetInfo("Harry Potter ", "118829212",19,'M',"Computer Science");
cout << s2.GetName() << " " ; s2.QualifiedForBaoyan ();
 s2.PrintInfo ();
 return 0;
```
输出结果:

*Harry Potter qualified for baoyan Name:Harry Potter ID:118829212 Age:19 Gender:M Department:Computer Science*

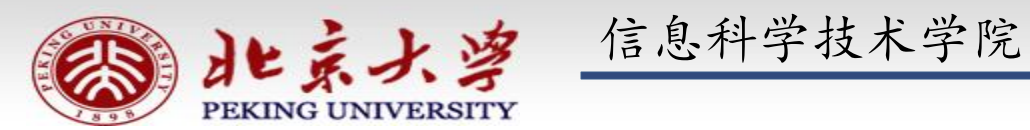

# 程序设计实习

郭炜 微博 http://weibo.com/guoweiofpku http://blog.sina.com.cn/u/3266490431 刘家瑛 微博 http://weibo.com/pkuliujiaying

1

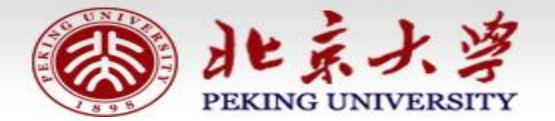

信息科学技术学院《程序设计实习》 郭炜 刘家瑛

# 继承关系和复合关系 (P231)

# 类之间的两种关系

- 继承:"是"关系。
	- 基类 A,B是基类A的派生类。
	- 逻辑上要求:"一个B对象也是一个A对象"。

- 复合:"有"关系。
	- 类C中"有"成员变量k,k是类D的对象,则C和D是复合 关系
	- 一般逻辑上要求:"D对象是C对象的固有属性或组成部 分"。 **<sup>3</sup>**

继承关系的使用

写了一个 CMan 类代表男人 后来又发现需要一个CWoman类来代表女人

CWoman类和CMan类有共同之处

就让CWoman类从CMan类派生而来,是否合适?

▶是不合理的! 因为"一个女人也是一个男人" 从逻辑上不成立!

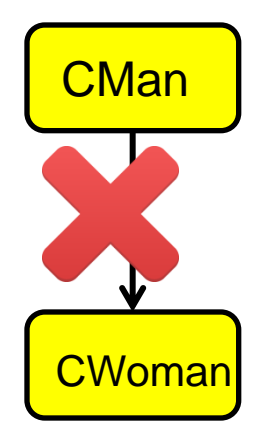

继承关系的使用

好的做法是概括男人和女人共同特点, 写一个 CHuman类, 代表"人",然后CMan和CWoman都从 CHuman派生。

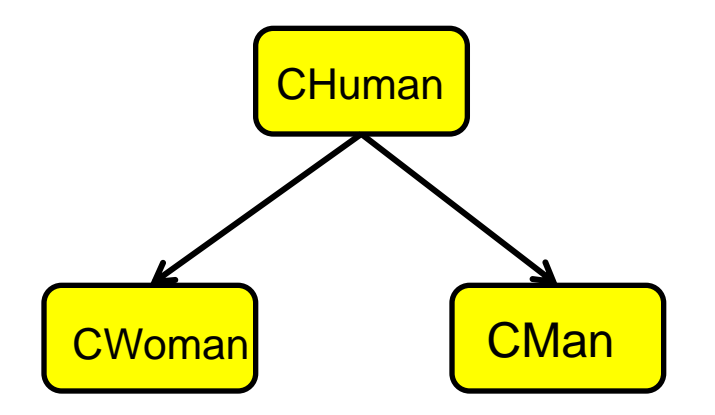

● 几何形体程序中,需要写"点"类,也需要写"圆"类

class CPoint

{

};

double x,y;

class CCircle:public CPoint { double r; };

};

● 几何形体程序中, 需要写"点"类, 也需要写"圆"类, 两 者的关系就是复合关系 ---- 每一个"圆"对象里都包含 (有)一个"点"对象,这个"点"对象就是圆心

class CPoint { double x,y; friend class CCircle; //便于Ccirle类操作其圆心 class CCircle { };

 double r; CPoint center;

如果要写一个小区养狗管理程序,

需要写一个"业主"类,还需要写一个"狗"类。

 而狗是有 "主人" 的,主人当然是业主(假定狗只有 一个主人,但一个业主可以有最多10条狗)

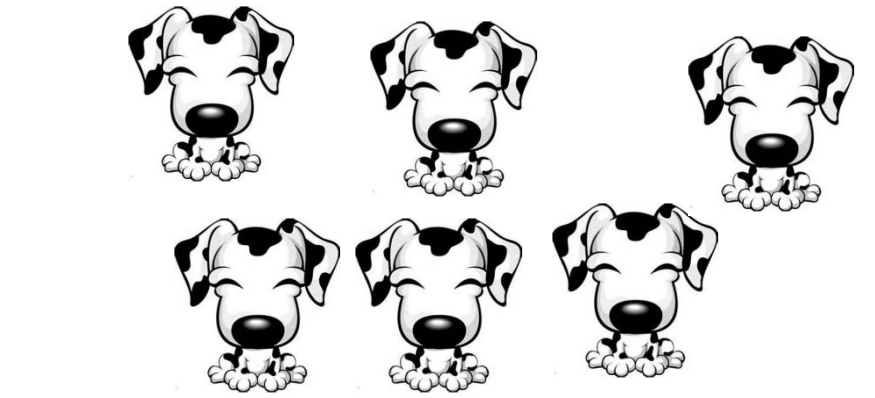

```
复合关系的使用
```

```
class CDog;
class CMaster {
   CDog dogs[10];
};
class CDog {
   CMaster m;
};
```
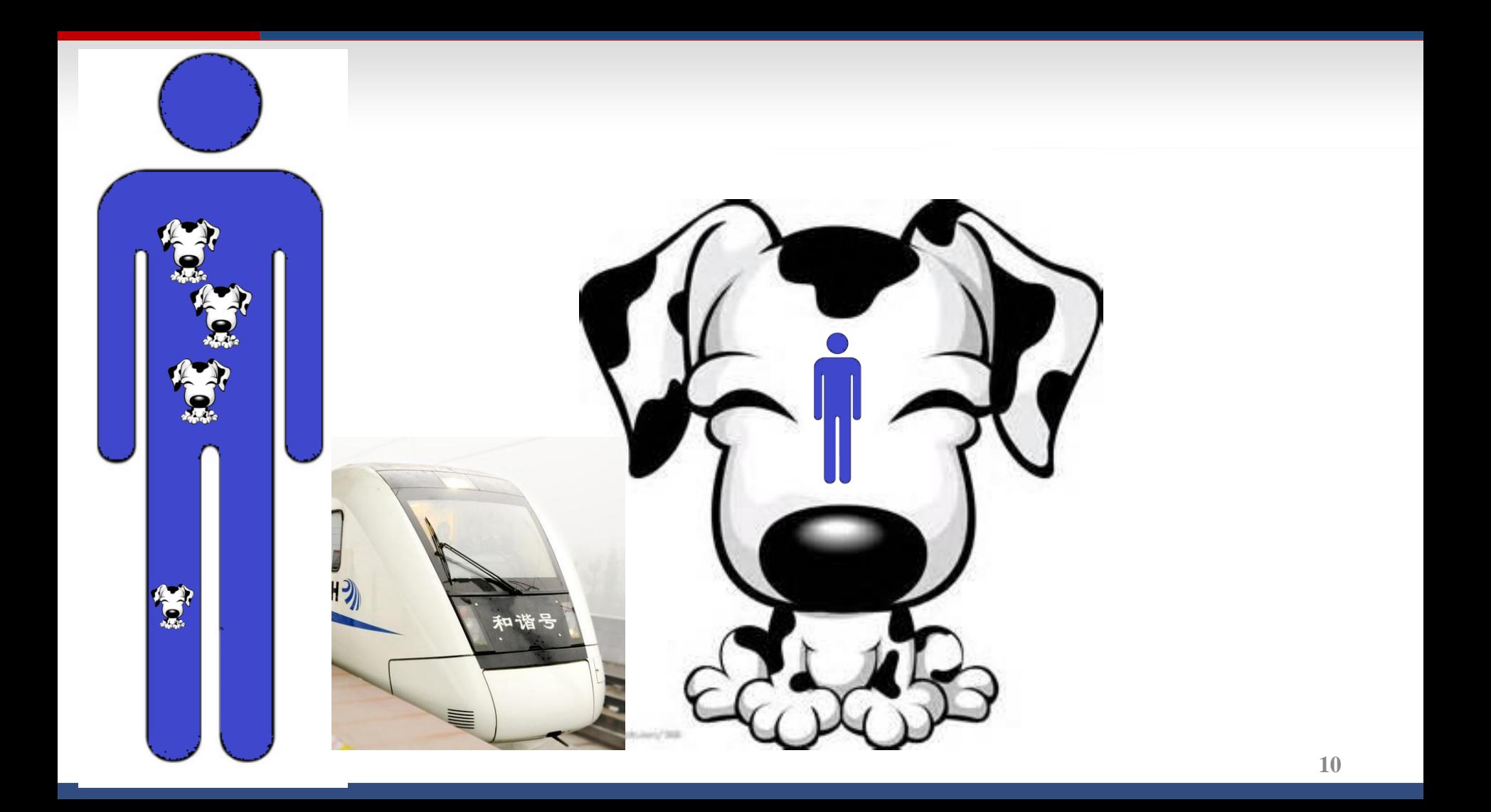

![](_page_28_Picture_0.jpeg)

```
class CDog;
class CMaster {
   CDog dogs[10];
};
class CDog {
   CMaster m;
};
```
![](_page_29_Picture_2.jpeg)

另一种写法:

为"狗"类设一个"业主"类的成员对象; 为"业主"类设一个"狗"类的对象指针数组。 class CDog; class CMaster { CDog \* dogs[10]; }; class CDog { CMaster m;

}; **<sup>13</sup>**

凑合的写法:

为"狗"类设一个"业主"类的对象指针: 为"业主"类设一个"狗"类的对象数组。 class CMaster; //CMaster必须提前声明,不能先 //写CMaster类后写Cdog类

class CDog { CMaster \* pm; }; class CMaster { CDog dogs[10]; }; **<sup>14</sup>**

正确的写法:

为"狗"类设一个"业主"类的对象指针: 为"业主"类设一个"狗"类的对象指针数组。 class CMaster; //CMaster必须提前声明,不能先 //写CMaster类后写Cdog类

class CDog { CMaster \* pm; }; class CMaster { CDog \* dogs[10];

![](_page_32_Picture_4.jpeg)

# 基类/派生类同名成员 与Protected关键字

**1**

北京大学

![](_page_33_Picture_1.jpeg)

北京大学 程序设计实习

# 基类和派生类有同名成员的情况

class base { int j; public: int i; void func(); };

class derived : public base{ public: int i; void access(); void func(); };

# 基类和派生类有同名成员的情况

class base { int j; public: **int i; void func();** };

class derived : public base{ public: **int i;** void access(); **void func();**  };

#### void derived::access()

{

```
i = 5; //error
   i = 5; //引用的是派生类的 i
    base::i = 5; //引用的是基类的 i
   func(); //派生类的
   base::func(); //基类的
}
derived obj;
obj.i = 1;
obj.base::i = 1;
```
#### Obj占用的存储空间

![](_page_36_Figure_3.jpeg)

# 访问范围说明符

- 基类的private成员: 可以被下列函数访问
	- 基类的成员函数
	- 基类的友员函数
- ▲ 基类的public成员: 可以被下列函数访问
	- 基类的成员函数
	- 基类的友员函数
	- 派生类的成员函数
	- 派生类的友员函数
	- 其他的函数

# 访问范围说明符: protected

- 基类的protected成员: 可以被下列函数访问
	- 基类的成员函数
	- 基类的友员函数
	- 派生类的成员函数可以访问当前对象的基类的保护成员

```
保护成员
class Father {
   private: int nPrivate; //私有成员
   public: int nPublic; //公有成员
   protected: int nProtected; // 保护成员
};
class Son : public Father {
    void AccessFather () {
       nPublic = 1; // ok;
       nPrivate = 1; // wrong
        nProtected = 1; // OK, 访问从基类继承的protected成员
       Son f;
        f.nProtected = 1; //wrong, f不是当前对象
   }
```
};

**7**

#### int main(){ Father f; Son s; f.nPublic = 1;  $\frac{1}{2}$  Ok s.nPublic = 1;  $\frac{1}{1}$  Ok f.nProtected = 1;  $\frac{1}{2}$  error f.nPrivate  $= 1$ ; // error s.nProtected = 1; //error s.nPrivate  $= 1$ ; // error return 0;

}

# 派生类的构造函数

郭 炜 刻家瑛

**1**

北京大学

北京大学 程序设计实习

![](_page_42_Picture_0.jpeg)

{

}

- ▲ 派生类对象 包含 基类对象
- 4执行派生类构造函数之前, 先执行基类的构造函数
- 派生类交代基类初始化, 具体形式:
	- 构造函数名(形参表): 基类名(基类构造函数实参表)

![](_page_43_Picture_0.jpeg)

class Bug { private : int nLegs; int nColor; public: int nType; Bug (int legs, int color); void PrintBug () { }; }; class FlyBug: public Bug { // FlyBug是Bug的派生类 int nWings; public: FlyBug(int legs, int color, int wings); };

```
Bug::Bug( int legs, int color) {
  nLegs = legs;
  nColor = color;}
//错误的FlyBug构造函数:
FlyBug::FlyBug (int legs, int color, int wings) {
  nLegs = legs; // 不能访问
  nColor = color; // 不能访问
  nType = 1; // ok
  nWings = wings;
}
//正确的FlyBug构造函数:
FlyBug::FlyBug (int legs, int color, int wings):Bug(legs, color) {
  nWings = wings;
                                   表达式中可以出现:
                                 FlyBug构造函数的参数
```
}

```
4
```
### int main() { FlyBug fb ( 2,3,4); fb.PrintBug(); fb.nType  $= 1$ ; fb.nLegs =  $2$ ; // error.nLegs is private return 0; }

![](_page_46_Picture_0.jpeg)

- ▲ 在 创建 派生类的对象 时,
	- 需要调用 基类的构造函数:

初始化派生类对象中从基类继承的成员

• 在执行一个派生类的构造函数之前,

总是先执行基类的构造函数

## 调用基类构造函数的两种方式

- 显式方式:
	- 派生类的构造函数中 → 基类的构造函数提供参数

derived::derived(arg\_derived-list):base(arg\_base-list)

• 隐式方式:

派生类的构造函数中, 省略基类构造函数时 派生类的构造函数, 自动调用基类的默认构造函数

- 派生类的析构函数被执行时, 执行完派生类的析构函数
	- 后, 自动调用基类的析构函数

```
class Base {
   public:
    int n;
    Base(int i):n(i) 
         \text{cout} \ll \text{''Base} "\ll \text{n} \ll \text{''} constructed" \ll \text{endl};~Base() 
         \cot \ll "Base "\ll n \ll " destructed" \ll endl;
};
class Derived:public Base {
   public:
    Derived(int i):Base(i) 
         { cout << "Derived constructed" << endl; }
    ~Derived() 
         { cout << "Derived destructed" << endl; }
};
int main() { Derived Obj(3); return 0; }
```
![](_page_49_Picture_0.jpeg)

Base 3 constructed

Derived constructed

Derived destructed

Base 3 destructed

# 包含成员对象的派生类的构造函数

```
class Skill {
   public:
      Skill(int n) \{ \}};
class FlyBug: public Bug {
       int nWings;
       Skill sk1, sk2;
   public:
       FlyBug(int legs, int color, int wings);
};
FlyBug::FlyBug( int legs, int color, int wings):
   Bug(legs, color), sk1(5), sk2(color) {
       nWings = wings;
}
```
![](_page_50_Picture_2.jpeg)

### 创建 派生类的对象 时, 执行 派生类的构造函数 之前:

- 调用 基类 的构造函数
- → 初始化派生类对象中从基类继承的成员
- 调用 成员对象类 的构造函数 初始化派生类对象中成员对象
- ▲执行完 派生类的析构函数 后:
	- 调用 成员对象类 的析构函数
	- 调用 基类 的析构函数
- 析构函数的调用顺序与构造函数的调用顺序相反

![](_page_52_Picture_0.jpeg)

# 程序设计实习

郭炜 微博 http://weibo.com/guoweiofpku http://blog.sina.com.cn/u/3266490431 刘家瑛 微博 http://weibo.com/pkuliujiaying

1

# public继承的赋值兼容规则

public继承的赋值兼容规则

class base  $\{\ \}$ ; class derived : public base { }; base b; derived d;

1) 派生类的对象可以赋值给基类对象

 $b = d$ ;

2) 派生类对象可以初始化基类引用

base  $\&$  br = d;

3) 派生类对象的地址可以赋值给基类指针

base  $*$  pb = & d;

• 如果派生方式是 private或protected,则上述三条不可行。 **8**

# 直接基类和间接基类

### 直接基类与间接基类

- 类A派生类B,类B派生类C,类C派生类D,……
	- 类A是类B的直接基类
	- 类B是类C的直接基类,类A是类C的间接基类
	- 类C是类D的直接基类,类A、B是类D的间接基类

A

B

C

D

### 直接基类与间接基类

- 在声明派生类时,只需要列出它的直接基类
	- 派生类沿着类的层次自动向上继承它的间接基类
	- 派生类的成员包括
		- 派生类自己定义的成员
		- 直接基类中的所有成员
		- 所有间接基类的全部成员

A

B

C

D

```
#include <iostream>
using namespace std;
class Base {
       public:
               int n;
               Base(int i):n(i) {
                       cout << "Base "<< n << " constructed" << endl;
               }
               \simBase() {
                       cout << "Base " << n << " destructed" << endl;
               }
```
};

```
class Derived:public Base
{
       public:
               Derived(int i):Base(i) {
                       cout << "Derived constructed" << endl;
               }
               \simDerived() {
                       cout << "Derived destructed" << endl;
               }
```
};

```
class MoreDerived:public Derived {
public:
       MoreDerived():Derived(4) {
              cout << "More Derived constructed" << endl;
       }
       ~MoreDerived() {
              cout << "More Derived destructed" << endl;
       }
};
int main()
{
       MoreDerived Obj; 
       return 0;
}
```
输出结果: Base 4 constructed Derived constructed More Derived constructed More Derived destructed Derived destructed Base 4 destructed